dann kann man nicht gerade vom Wer jetzt noch sagt, die im öffentli-ja der weiß von nix. Weitblick der Hersteller sprechen.

chen Dienst, die schlafen doch nur,

# **Titel-Recherchen aus der Steckdose:**

## **Die Geschichte um den ersten Ulmer OPAC.**

#### Josef Benz

Vor langer, langer Zeit, man schrieb das Jahr 1988, wünschte sich die Bibliothek der Universität Ulm, ihre Leser und Leserinnen könnten nun endlich, wie auch in anderen Bibliotheken des Landes, die Segnungen der modernen Datenverarbeitung nutzen.

Widrige Umstände machten es damals unmöglich, sich auf eigene Füße zu stellen. Und so geschah es, daß aus dem schönen Donautal ein Hilferuf an alle Bibliotheken erschallte. Das einzige Echo kam aus Konstanz, einer lieblichen Stadt am Bodensee. Die dortigen Programmierer hatten bereits seit einigen Jahren genau das am Laufen, was in Ulm benötigt wurde.

Ein erster praktischer Versuch, man schrieb den .1 .1988, zeigte, daß die Ulmer Daten ohne großen Aufwand in die Struktur der Konstanzer Datenbank zu überführen waren. Doch da ergab sich eine Schwierigkeit: Wie sollten die Ulmer auf ihre in Konstanz gespeicherten Daten zugreifen? Die damals vorhandenen Datenleitungen waren sehr teuer und darüber hinaus sehr langsam. Aus der Traum!

Es ergab sich eine Pause bis zum Jahre 199 . Noch immer gab es für Ulm keine eigene Lösung des Problems. Doch inzwischen waren fleißige Strippenzieher unterwegs und hatten eine lange, aber sehr schnelle Leitung zwischen dem Donautal und dem Bodensee gelegt, bei deren Nutzung keine Kosten entstanden. Ein zweiter Hilfe-nuar, wurde die Datenbank aufgebaut, der langen Leitung nach Konstanz zo-

ruf aus Ulm direkt nach Konstanz. Und es wurde ernst.

irca zwei Monate brauchten die Programmierer aus Konstanz, eine eigene Ulmer Datenbank zu installieren. Am 30.9.1994 wurden die ersten Test-Daten geliefert, am 1.1 .199 war alles bereit, die gesamten Daten zu speichern.

Doch jetzt, nachdem die ersten Zahlen über die zukünftige Größe der Datenbank vorlagen, ergab es sich, daß der Speicherplatz der Konstanzer Plattenspeicher zu klein war. Aus der Traum? Dieses mal nicht! Ein guter Erdgeist in Gestalt eines Wartungstechnikers des omputers erteilte uns den Rat, doch mal bei einer Krankenkasse im schönen Schwarzwald nachzufragen. Dort würde zur Zeit ein baugleicher omputer durch einen der Firma Big-Blue abgelöst - mit mächtig viel Platten dran. Wochenlange Verhandlungen mit Big-Blue - es hat funktioniert. Wir bekamen die Platten geschenkt, mußten diese aber selbst abholen. Wir begaben uns mit einem Transporter der Sportwissenschaftler nach Villingen-Schwenningen zur besagten Krankenkasse. Nun muß man wissen, daß in jener Zeit das Gewicht eines Plattenspeichers in Zentnern gemessen wurde. Es waren ein Schrank und sechs Platten zu verladen. Schock... schwere Not. Aus der Traum? Auch dieses Mal nicht. Wieder ergab es sich, daß ein guter Erd- Der Ulmer OPA ist über das WWW geist, dieses Mal in Gestalt eines Gabelstapler-Fahrers von einem nahe gelegenen Schrottplatz seine Hilfe anbot und die Last in das Auto beförderte.

Im Jahre des Herrn 199, es war im Ja-

getestet, verbessert und freigegeben. In Ulm wurden die ersten Terminals über Steckdosen mit der langen Leitung verbunden und siehe da, die Wartezeiten auf eine Antwort aus Konstanz waren geringer als diejenigen, die die Konstanzer Leser- und Leserinnen vor Ort mit ihrer Datenbank hatten.

Im März 1995 wurde der erste Ulmer OPA mit einem Festessen und viel Met vom Faß offiziell freigegeben.

Die Datenbank wurde monatlich durch Datenabzüge des BSZ fortgeschrieben. Insgesamt drei Recherche-Programme mit jeweils zehn Benutzer-Eingängen standen der Ulmer Leserschaft für Suchanfragen zur Verfügung. Die Anfragen waren rund um die Uhr möglich.

Inzwischen schreiben wir das Jahr 1999. In Ulm hat sich in den letzten Monaten einiges getan. Edle Recken haben da geschuftet - die Ulmer haben ihre eigene Datenbank. Und nicht nur das, sie haben die Konstanzer, wenigstens was die Benutzeroberfläche betrifft, technisch überholt. Was die Datenbank betrifft: Das ist eine eigene Geschichte und die soll später (von den Ulmern) mal erzählt werden. Auf jeden Fall hat der Ulmer Spatz das Fliegen gelernt und den Konstanzer Bär (KOALA) überflogen.

erreichbar. Die Adresse für diejenigen, die können:

#### http://www.bibliothek.uni-ulm.de

Es kam somit die Zeit, wo die Ulmer ihre Terminals aus den Steckdosen gen. Am 1 .1.1999 wurde die Ulmer ≀ermittelt, die hiermit für die Nachwelt ≀sollen ein paar Beispiele der Oberflävor wurden noch einige Zahlen bracht werden sollen. Außerdem

Datenbank von den Konstanzer Pro-und zum Gedenken an diese wohl ein-che aufgelistet werden. grammierern zu Grabe getragen Zu-malige OPAC-Lösung auf Papier ge-

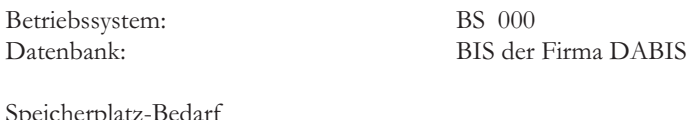

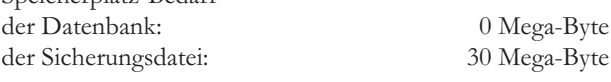

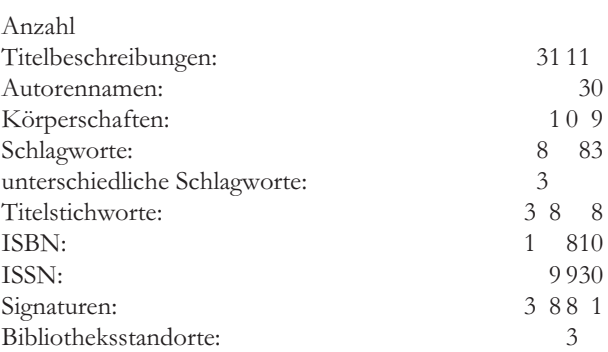

# **Hier der Bildschirm nach dem erfolgreichen Anmelden:**

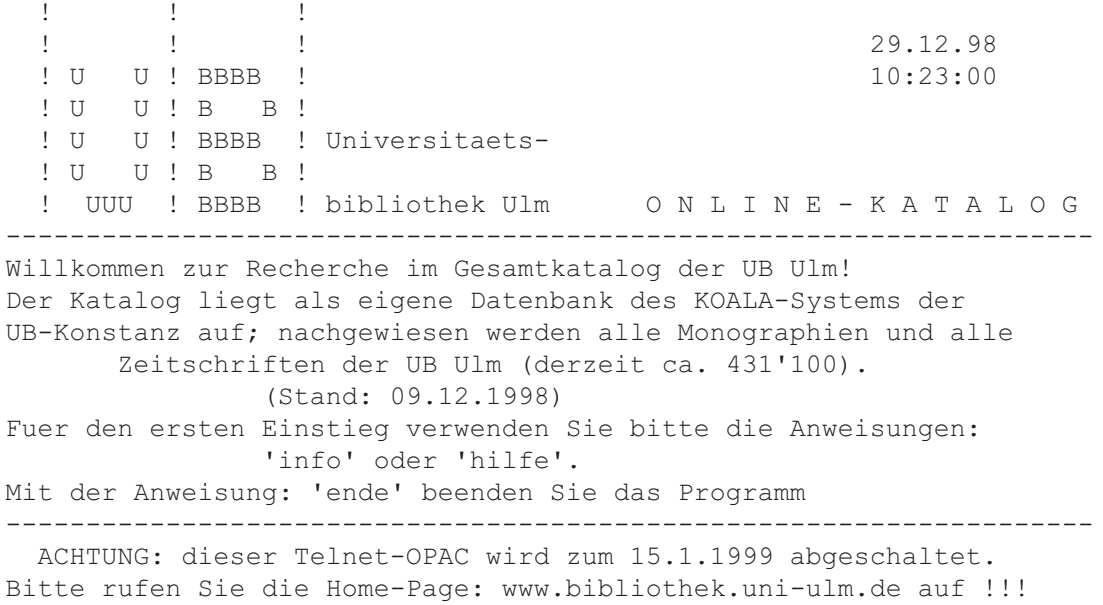

## **Die einzelnen Programm-Leistungen konnten durch sog. Anweisungen abgerufen werden. Hier als Beispiel die Anweisung: info**

 $*Tnf$ 

```
Moegliche Anweisungen:
--------------------------------------------------------------------
   suche ... Suchanfrage stellen
  list ... Suchergebnis auflisten, Titel anzeigen
   ort Standortkuerzel der Bereichsbibliotheken anzeigen
   bibli ... Suche auf bestimmte Standorte einschraenken
  zeige ... Liste moeglicher Suchbegriffe einsehen
  hilfe Allgemeine Hinweise + Ansprechpartner
  info ... Bedienungs-Kurzanleitungen
  neu Aktuelle Information
  ende Recherche beenden / Verbindung abbauen
--------------------------------------------------------------------
-> Sie koennen die Anweisungen beliebig weit (bis zum
  Anfangsbuchstaben) abkuerzen.
-> Zwischen den Anweisungsnamen und etwaigen Parametern (...)
  muss mindestens ein blank stehen.
--------------------------------------------------------------------
Mit der Anweisung 'info ...' (ergaenzt um einen Anweisungsnamen)
erhalten Sie naehere Informationen zur jeweiligen Anweisung.
-> Beispiel: info suche (oder abgekuerzt auch: i s)
```
#### **Die Anweisung: hilfe**

\*Hilfe

UB Ulm Zentrale Auskunft: Tel.: 0731/502-5810 Postanschrift: 89069 Ulm Hausanschrift: Schlossbau 38, 89079 Ulm -------------------------------------------------------------------- Allgemeine Fragen zur Datenbank: ..Ruediger Grobe, UB Ulm, e-mail: ruediger.grobe\$rz.uni-ulm.de Technische Fragen (Datenuebertragung, Modem, Netzanschluss etc): im Bereich der Uni-Ulm: - Guenther Tschandl, Uni-Rechenzentrum Ulm. Tel. 0731/502-2481 bei Direktverbindung nach Konstanz (ohne LAN der Uni Ulm): - Rainer Gruttke, Uni-Bibliothek Konstanz. Tel. 07531/882856 Eine ausfuehrliche Bedienungsanleitung erhalten Sie in allen Bereichsbibliotheken oder ueber die Zentrale Auskunft (s.o.) -------------------------------------------------------------------- Die Anweisung 'info' informiert Sie ueber die moeglichen Anweisungen --------------------------------------------------------------------

#### **Die Anweisung: ort brachte die Standortkürzel**

\*Ort

Bereichsbibiliothek/Zentrale Die wichtigsten Standortkuerzel -------------------------------------------------------------------- Oberer Eselsberg 1 (Monographienbibl.), Tel.: 502-2443 ......JKTX Albert-Einstein-Allee 12, Behelfsbau Parkplatz Nord Oberer Eselsberg 2 (Zeitschriftenbibl.), Tel.: 502-2444 ......J K SG Albert-Einstein-Allee 11, M25/213 Oberer Eselsberg 3 (Mathematikbibliothek), Tel.: 502-3580 .......... N Helmholtzstr. 18, Raum 46 Oberer Eselsberg 4 (Klinikbibliothek), Tel.: 502-2446 .......S H M03 Robert-Koch-Str. 8 N23/2704 Oberer Eselsberg 5 (Informatikbibliothek), Tel.: 502-2447 ......... O Albert-Einstein-Allee 11, 027/234 Oberer Eselsberg 6 (Elektrotechnikbibliothek), Tel.: 502-6248 .....I Albert-Einstein-Allee 45 Raum 45.2.105 Michelsberg, Prittwitzstr. 43, Tel.: 502-7185 .................M R Safranberg, Steinhoevelstr. 9, Tel.: 502-7184 .....................S01  $Hochstraess,$  Am  $Hochstraess 8,$  Tel.:  $502-5729...............P$ Zentrale Wiblingen, Schlossbau 38, Tel.: 502-5810 .............A D W Neben den o. a. Standorten gibt es sog. Sonderstandorte in den Abteilungen der Uni (K12, A21, ...). Infos unter Tel.: 502-5810

**Eine Recherche wurde mit der Anweisung: suche gestartet, sie brachte die Anzahl der gefundenen Titel**

\*suche ti=internet Es wurden 190 Treffer gefunden

# **Mit der Anweisung: list konnten die Kurztitel der Treffer aufgelistet werden (immer 20 pro Aufruf)**

 $*$ List

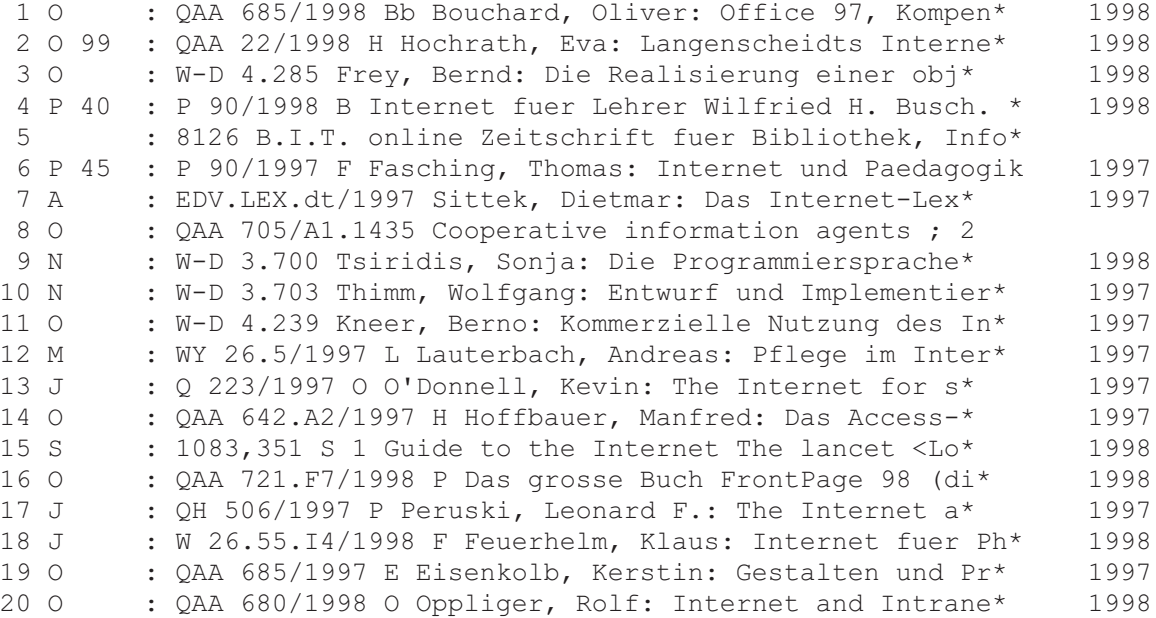

#### **Mit der Anweisung: list mit Zeilennummer bekam man den vollen Titel aufgelistet:**

\*list 1 1. Treffer von 190 auflistbaren -----------------------------------------------------------------UBUlm--- SI O : QAA 685/1998 Bb AU Bouchard, Oliver AU Huttel, Klaus Peter AU Irlbeck, Thomas TI Office 97, Kompendium UT integriert arbeiten, komplexe Funktionen lernen, Loesungen realisieren ; mit Office ins Internet/Intranet, Web Publishing VA Bouchard ; Huttel ; Irlbeck AL ueberarb. Neuaufl. EO Haar bei Muenchen VL Markt und Technik, Buch- und Software-Verl. EJ 1998 PG 1135 S. : graph. Darst. IB 3-8272-5399-33-8272-5220-2 TY ps SW s.Office 97 SW s.Office 97 \* f.Programm \* f.CD-ROM

#### **Mit der Anweisung: zeige konnte man einen Blick in die verschiedenen Suchbegriffslisten werfen**

info zeige

Die Anweisung 'zeige' ermoeglicht einen Einblick in die verschiedenen Suchbegriffslisten der Datenbank. Sie hat die Form: zeige Aspekt=Suchbegriff -------------------------------------------------------------------- Aspekt: Es sind die gleichen Aspekte wie bei der Anweisung 'suche' zugelassen. Suchbegriff: ab diesem Begriff wird die alphabetisch sortierte Liste der in der Datenbank unter dem (Such-)Aspekt vorkommenden Begriffe gezeigt (incl. Haeufigkeiten) Beispiele: zeige ti=umwelt ergibt die Liste: 417 Umwelt ..4 Umweltabgaben .17 Umweltbedingung etc.<br>ergibt die Liste: zeige sw=environment .35 environment 331 environmental ..1 enzyclopedias etc. --------------------------------------------------------------------

## **Als Beispiel wird hier die Titelstichwort-Suchliste ab dem Stichwort 'internet' aufgelistet (Die Zahlen davor sind die Anzahl Treffer)**

\*zeige ti=internet

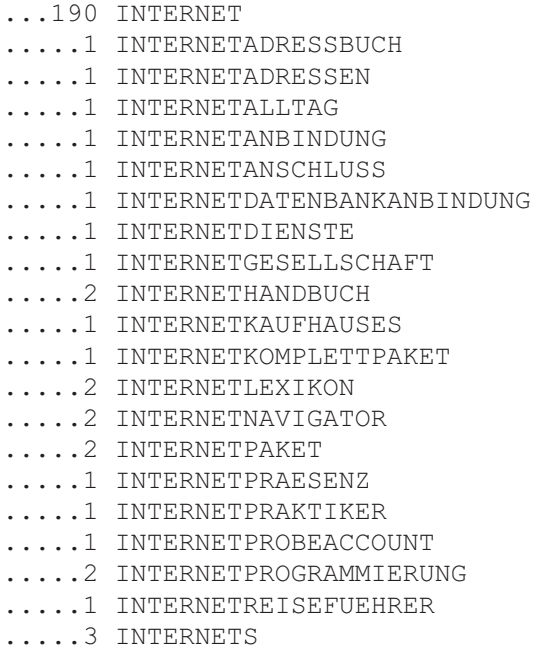

# **Da die UB Ulm in viele Standorte unterteilt ist, war es möglich, die Recherche auf einen bestimmten Standort einzuschränken. Dazu gab es die Anweisung: bibli**

\*info bibli

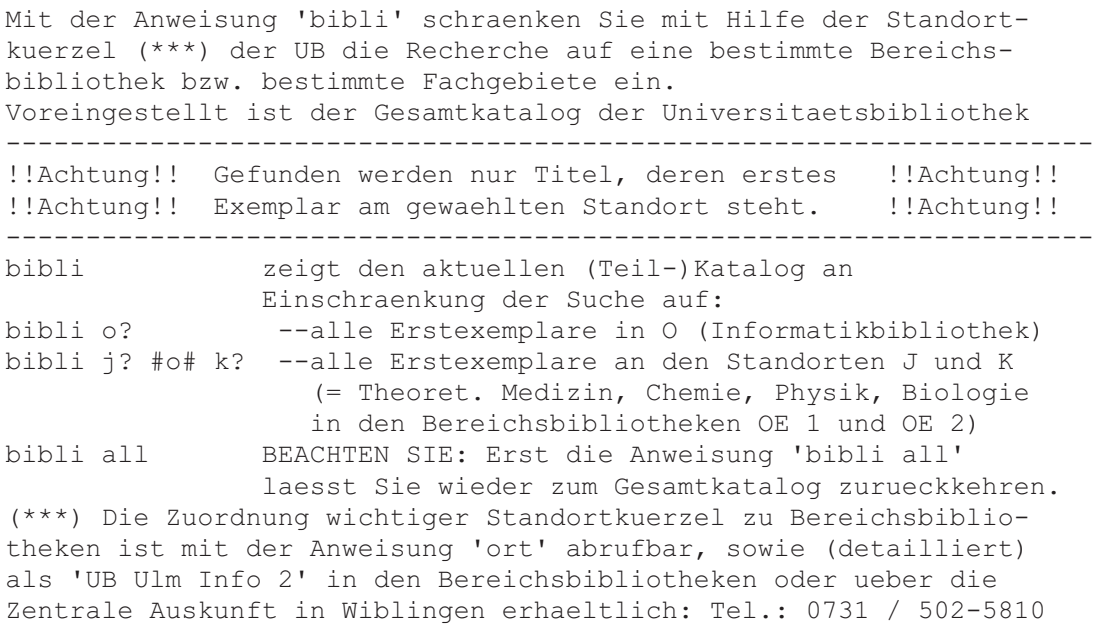

# **Die Anweisung: bibli (ohne Parameter)**

\*bibli

Sie recherchieren im Katalog: der gesamten Bibliothek

## **Die Suche wird auf den Standort: o? eingeschränkt: Oberer Eselsberg 5 (Informatikbibliothek)**

\*bibli o?

Sie recherchieren im Katalog: O?

# **Eine Recherche, hier z.B. nach dem Titelstichwort: 'internet' brachte nur Titel mit der Standortangebe: 'o**

\*suche ti=internet

Es wurden 106 Treffer gefunden

\*List

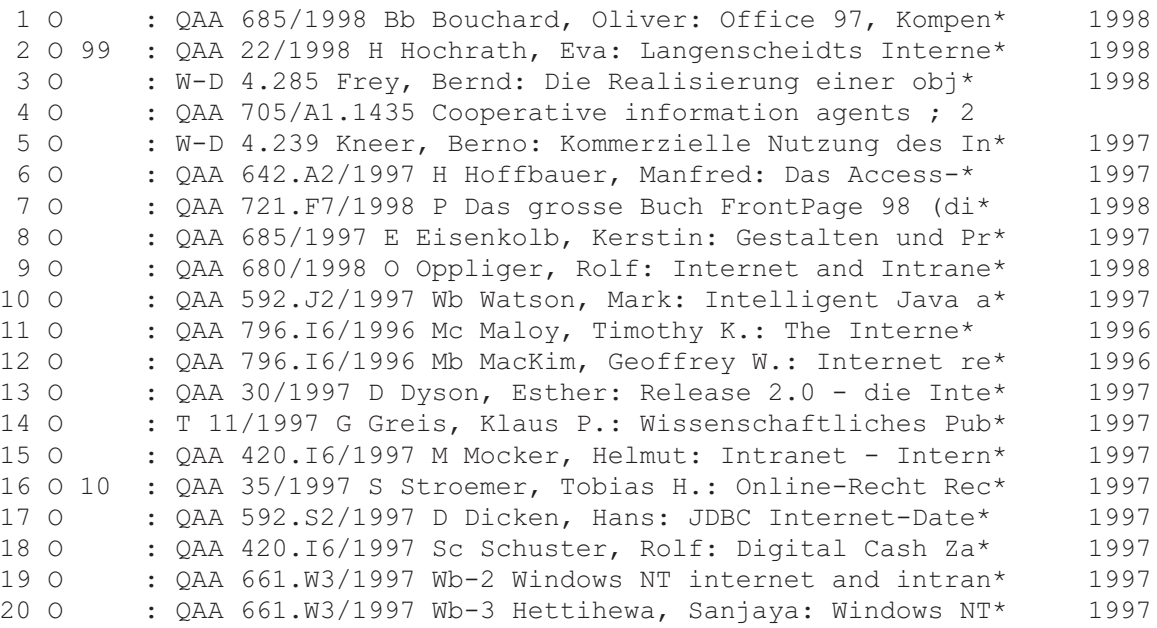

## **Mit der Anweisung: ende wurde die Verbindung abgebrochen**

\*ende

bye bye

Zum Schluß noch ein paar Zugriffszahlen:

An insgesamt 1 39 ffnungstage war der OPA in Betrieb. Er wurde in dieser Zeit 110 8 mal angewählt. Das sind pro Tag ca. 89 Aufrufe.

Die Anzahl der eingegebenen Anweisungen: 1 31 31. Das sind pro Tag ca.99 Anweisungen.